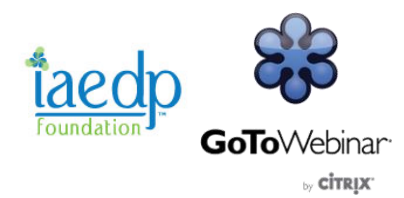

## **System Requirements for Running Go To Webinar**

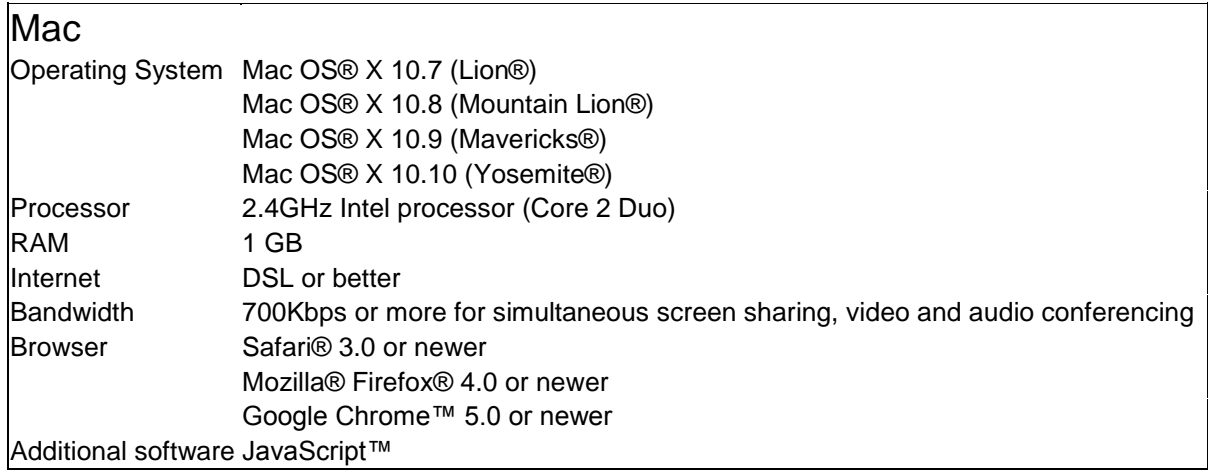

## **How do I view recordings that are in the GoToMeeting format on a Mac?**

Playback of GoToMeeting format recordings in the Mac environment is currently not supported. It is possible for customers to use VLC as a workaround. VLC Media player has recently updated to version 2.1.0. This version and newer versions have added support for recordings in the GoToMeeting format, allowing Mac users to view this type of recording.

To download VLC, please visit [www.videolan.org](http://www.videolan.org/) and follow the site's download instructions. Once installed, VLC may automatically play the recording when you attempt to view it online, depending on your browser and file association settings. Otherwise, you will need to follow the instructions for manually streaming the recording using the recording URL.

Follow these instructions to manually view an archived recording from a Mac after successfully installing VLC:

- 1. Register and click **View Recording** in your web browser
- 2. Copy the URL that appears in the address bar
- 3. Open **VLC** on your Mac
- 4. Click **File** from the Application Menu bar
- 5. Select **Open Network**
- 6. Paste the URL into the address bar
- 7. Click **Open**
- 8. VLC will now stream the session recording

## **Mac Users**

The GoToMeeting codec allows you to watch recorded meetings without having GoToMeeting installed. By using the GoToMeeting codec, attendees can view recordings of meetings in the GoToMeeting format.

To install the GoToMeeting codec:

- 1. Go to [www.gotomeeting.com/codec](https://www3.gotomeeting.com/codec?Portal=gotomeeting.com)
- 2. Click **Install GoToMeeting Codec**
- 3. Follow the on-screen download prompts (these vary depending on browser)
- 4. Click **OK** after seeing the message *Installation of the GoToMeeting codec is complete*.

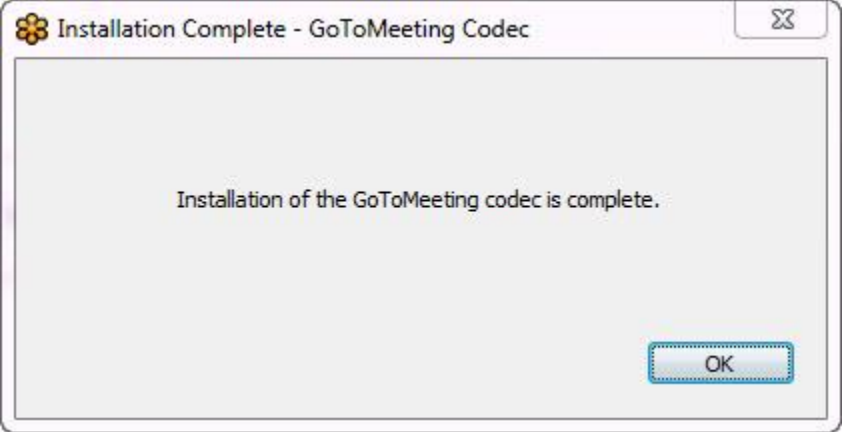

**Note:** The GoToMeeting Codec is no longer needed to view these recordings with the most recent version of [VLC](http://www.videolan.org/vlc/index.html)  [Media Player.](http://www.videolan.org/vlc/index.html)